# PROFILING YOUR STACK EVERYTHING'S SLOW, WHAT NOW?

Trey Pendragon Princeton University Library

## STEP 1: INITIAL TEST

**Profiling and fixing performance bugs is time-intensive – a quick test in Chrome should tell you if it's worth exploring.**

**Open the network tab of the developer tools, scroll to the top, and do your action.**

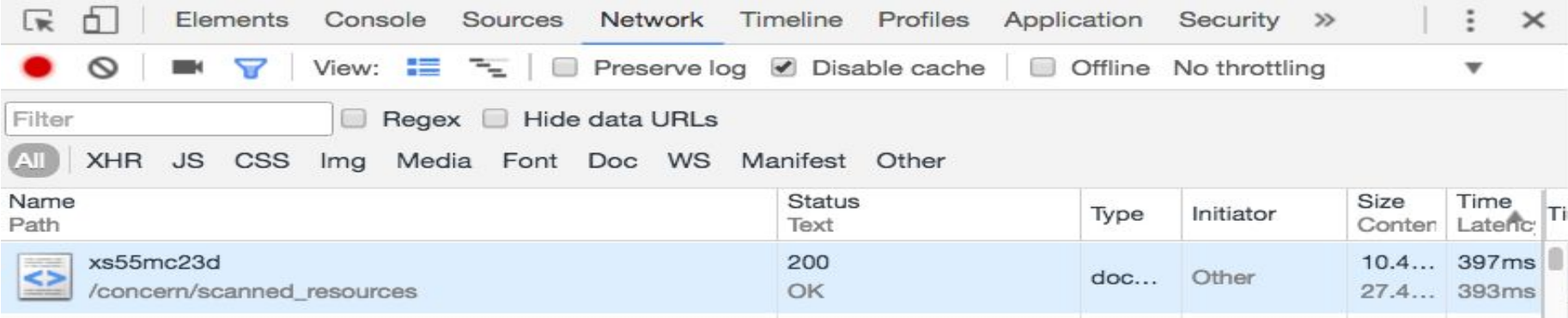

## JUNE 21 - UGH

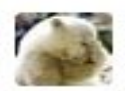

tpendragon 12:15 PM File manager takes a long time to load..

Trying to persist a reorder.

It's uh

Taking a while

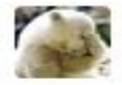

tpendragon 12:25 PM Oh it finished

8.3 minutes

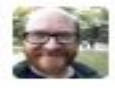

escowles 12:26 PM so that's less than ideal...

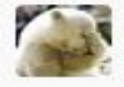

tpendragon 12:26 PM Yeah..

## STEP 2: FIND WHERE TO FOCUS

**A request is slow, but what part of the interaction is the slow part?** 

- **Disk I/O?**
- **Database writes?**
- **Queries?**
- **Ruby code?**
- **Network?**

## STEP 2: FIND WHERE TO FOCUS

**Have response monitoring infrastructure up EARLY. Any tool which tracks the request/response cycle saves a mountain of time.**

**We use New Relic**

#### NEW RELIC

• **View transactions by most time consuming or slowest average response time.**

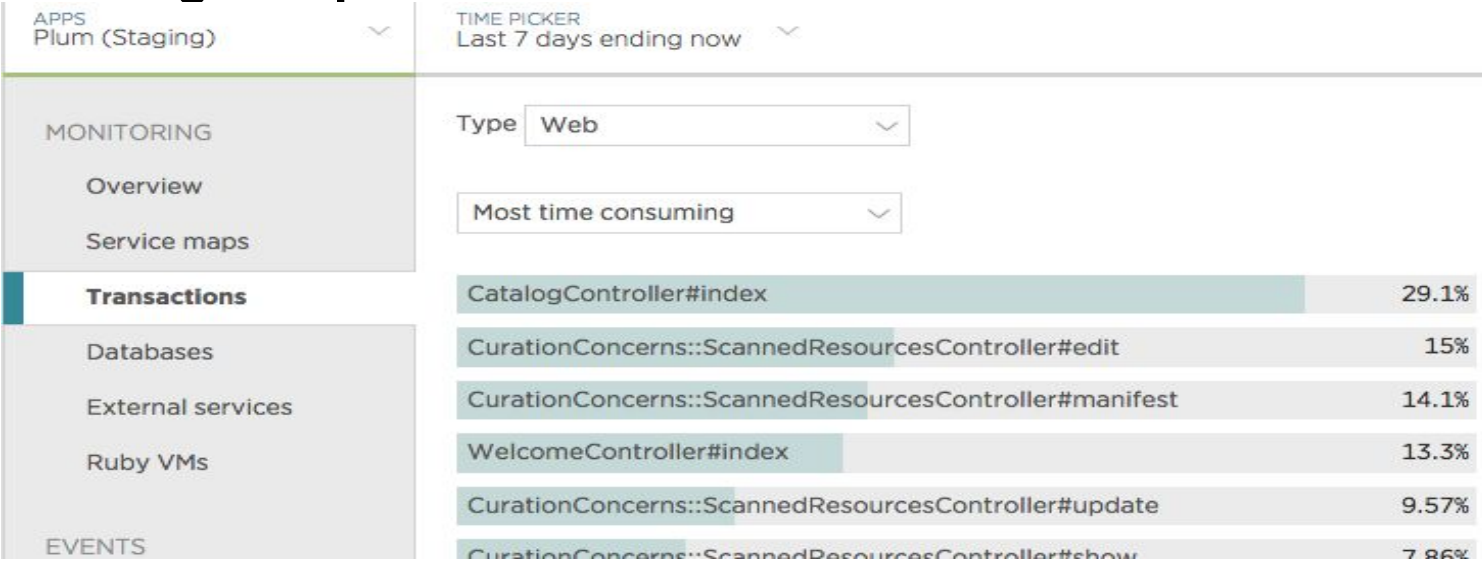

#### NEW RELIC

- **Click the relevant transaction**
- **Look at a trace**

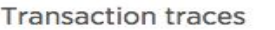

 $09/2106:49-5$  days ago

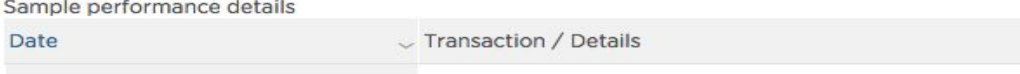

 $\hat{C}$ App server CurationConcerns::ScannedResourcesController#edit  $2.063$  ms /concern/scanned\_resources/zs25x8738/edit

#### NEW RELIC

#### • **View trace details**

 $\pm 1$ 

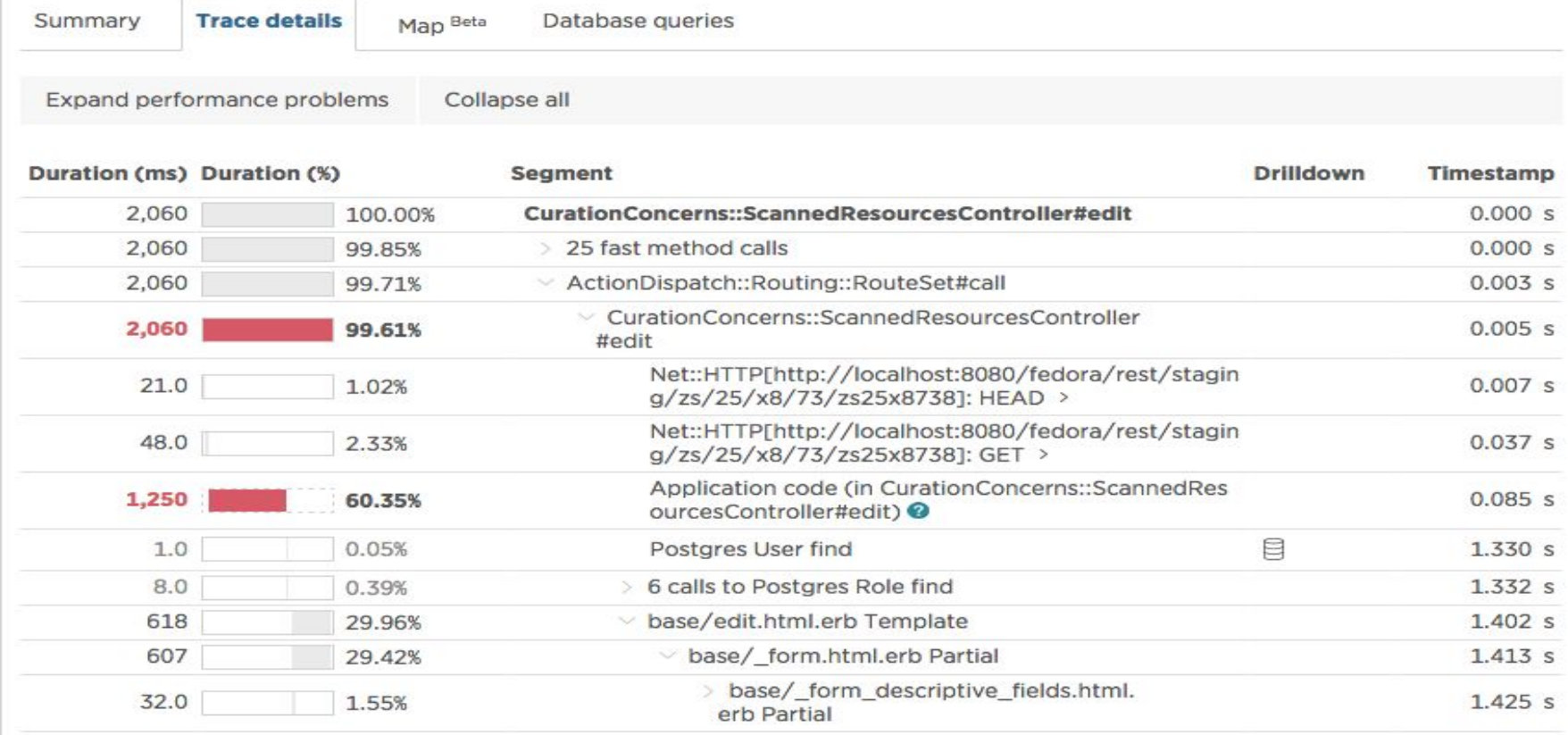

## STEP 3: PROFILING RUBY (IF NECESSARY)

- **You're probably past the point of the Benchmark module providing enough information now.**
- **Enter RubyProf ([https://github.com/ruby-prof/ruby-prof\)](https://github.com/ruby-prof/ruby-prof)**

```
require 'ruby-prof'
  desc "Profiles saving a resource"
1413 task profile_saving: :environment do
     s = Scanned Resource. find ("z603qz15t")
12s.title = ["Profile Testing"]
11
     puts "Running Profile"
10
     result = RubyProf.profile do
 9
 8
       s.save!
 \overline{7}end
     printer = RubyProf::CallStackPrinter.new(result)
 6
     printer.print(File.open("tmp/test_dump.html", 'w'), min_percent: 1)
 5
 \overline{4}end
 з
```
## STEP 3: PROFILING RUBY

23,543 calls to RDFSource#get\_values was our culprit.

#### That many calls to ANY code is going to be slow.

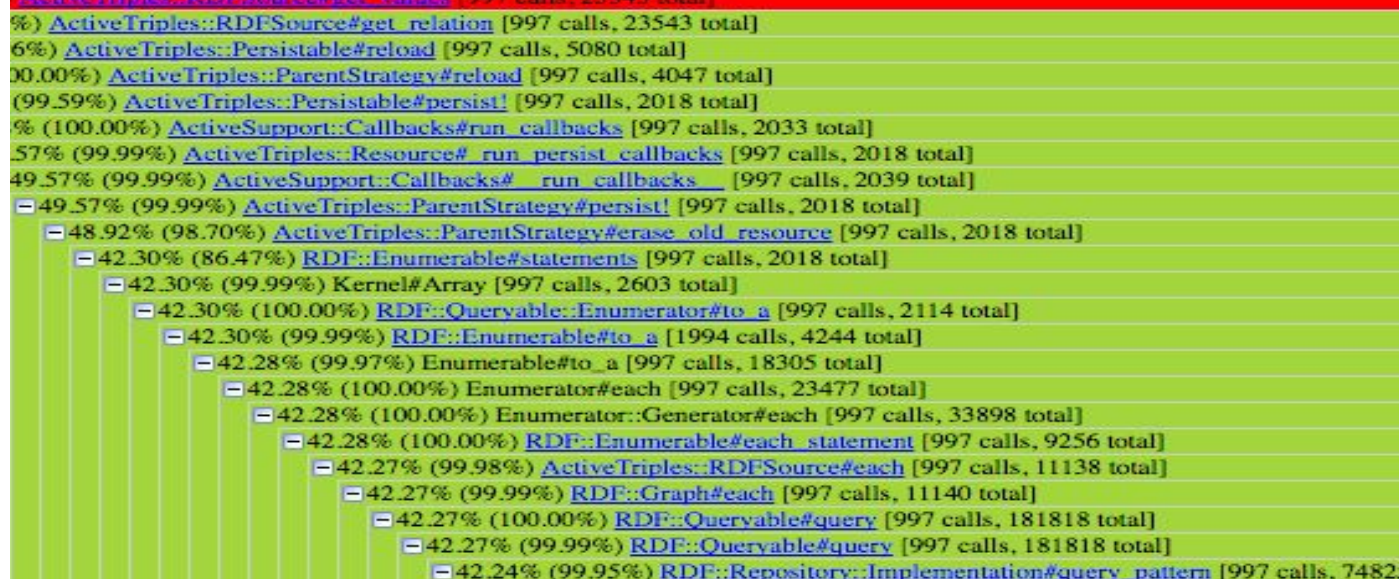

## STEP 4: CALL IN REINFORCEMENTS

**You have enough research now to get a lot of help if you need it. Message the community – you'll get a response.**

**There would be a picture of a bunch of collaboration on Slack here if the logs went back that far.**

## STEP 5: FIX IT AND START OVER

**It turned out ActiveFedora was copying graph objects statement-by-statement many times it didn't need to. One PR cut things down to around 60 seconds to persist.** 

**Collaboration with ActiveTriples cut it as a set of the United Active Inc. 20. Inc. 2% (100.00%)** ActiveFedora::FedoraAttributes#resource [1 calls, 1792 total] =43.01% (99.99%) Ldp::Resource::RdfSource#graph [2 calls, 12 total] =42.93% (99.81%) Ldp::Resource::RdfSource#response\_graph [1 calls, 7 total] F22.37% (52.11%) Ldp::Resource::RdfSource#response as graph [1 calls, 7 total] [=22.37% (99.98%) Ldp::Response#each\_statement [1 calls, 7 total] E22.37% (100.00%) Ldp::Response#reader [1 calls, 7 total] E22.36% (99.99%) <Class::RDF::Turtle::Reader>#new [1 calls, 7 total] E22.36% (100.00%) RDF::Turtle::Reader#initialize [1 calls, 7 total] F22.36% (100.00%) RDF::Reader#initialize [1 calls, 7 total]  $-22.36\%$  (100.00%) BasicObject#instance eval [1 calls, 17 total] -22.36% (99.99%) Proc#call [1 calls, 39077 total] □22.36% (100.00%) RDF::Turtle::Reader#each\_statement [1 calls, 7 total] □22.03% (98.52%) RDF::Turtle::Reader#read statement [1407 calls, 1659 total]

## WHAT IF IT'S FEDORA?

**After we fixed the ruby problems, New Relic showed that GETs of a single 1,000 page object were taking 40-60 seconds.**

#### REPRODUCTION

**Get the smallest set of test scripts you can to reproduce the problem (thanks Esmé!) and either message the Fedora community on IRC or make a ticket on their Jira.**

• **https://jira.duraspace.org/projects/FCREPO/issues/**

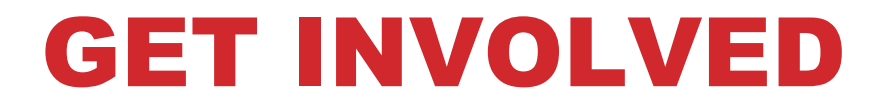

**Fedora's always looking for community involvement. If you feel like you can contribute towards your own performance issues, please get involved!**

## MORAL OF THE STORY

**Profiling is often difficult and exhausting. It takes a lot of time.**

- **Decide if it's worth the investment.**
- **Focus your effort.**
- **Spend time on the slowest pieces first. Sometimes it's easy to work on micro-improvements – avoid the temptation.**

## QUESTIONS?

**Trey Pendragon tpendragon@princeton.edu @pendragon\_dt**